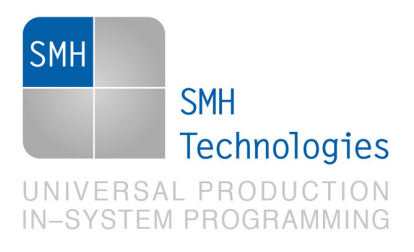

22/02/2018 Giovanni Salvador

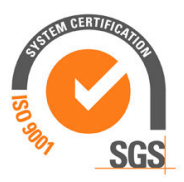

DC10960

# **AN00179: Interfacing FlashRunner with Analog Devices ADP104xx Devices**

FlashRunner is a Universal In-System Programmer, which uses the principles of In-Circuit Programming to program Analog Devices ADP104xx family microcontrollers. This Application Notes describes how to properly set up and use FlashRunner to program ADP104xx Flash devices.

This Application Note assumes that you are familiar with both FlashRunner and the main features of the ADP104xx family. Full documentation about these topics is available in the FlashRunner user's manual and in device-specific datasheets.

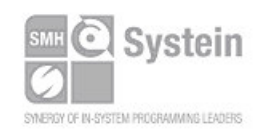

**Systein Italia Srl** VAT (P.I./C.F.): IT01697470936 Via Giovanni Agnelli, 1 33089 Villotta di Chions (PN) Italy www.smh-tech.com

Phone +39 0434.421111 Registered office / sede legale: Fax +39 0434.639021 info@smh-tech.com

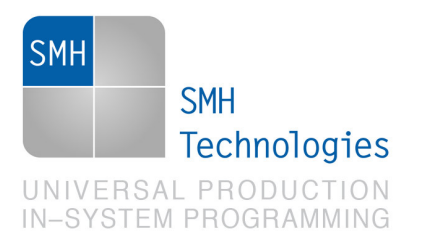

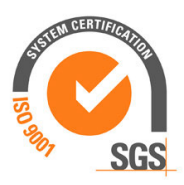

## **1. Introduction**

In-system programming of ADP104xx microcontrollers is performed through PMBus standard protocol.

In order to use FlashRunner to perform in-system programming, you need to implement the appropriate in-circuit programming hardware interface on your application board.

Thanks to its in-system programming capability, FlashRunner allows you to program or update the content of the Flash memory when the chip is already plugged on the application board.

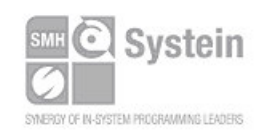

**Systein Italia Srl** VAT (P.I./C.F.): IT01697470936 Via Giovanni Agnelli, 1 33089 Villotta di Chions (PN) Italy www.smh-tech.com

Phone +39 0434.421111 Registered office / sede legale: Fax +39 0434.639021 info@smh-tech.com

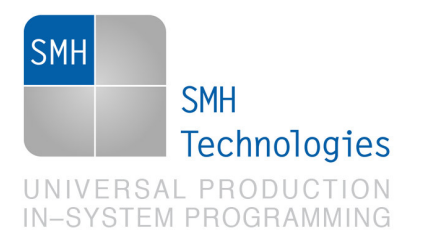

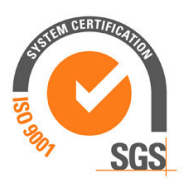

## **2. Hardware Configuration**

The microcontroller's lines needed to program a ADP104xx device are the following:

- **SCLK: I2C Serial Clock input.**
- **SDATA: I2C Serial Data input/output (Opendrain).**
- **VDD:** Device power supply voltage.
- **VSS:** Device power supply ground.

The lines mentioned above must be connected to the FlashRunner's "ISP" connector according to the following diagram:

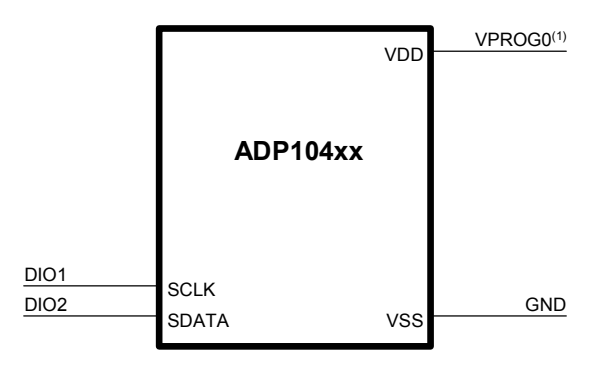

(1) Connect this line if you want FlashRunner to automatically power the target device

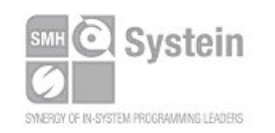

**Systein Italia Srl** VAT (P.I./C.F.): IT01697470936 Via Giovanni Agnelli, 1 33089 Villotta di Chions (PN) Italy

Phone +39 0434.421111 Fax +39 0434.639021 info@smh-tech.com www.smh-tech.com

Registered office / sede legale: Villo del Forno, 9<br>Vilo del Forno, 9<br>Zip / Cap 33170 Pordenone (PN) Italy Share capital / capitale soc.iale € 10.000

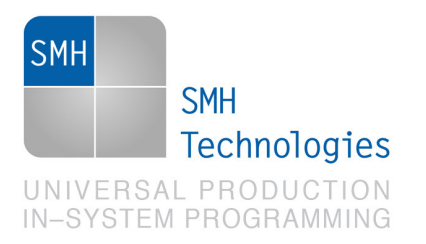

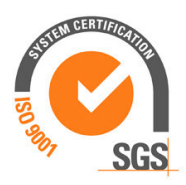

## **3. Specific TCSETPAR Programming Commands**

#### **Overview**

**TCSETPAR** commands set device-specific and programming algorithm-specific parameters. These commands must be sent after the **TCSETDEV** command and before a **TPSTART** / **TPEND** command block.

All of the following parameters must be correctly specified through the relative **TCSETPAR** commands (although the order with which these parameters are set is not important):

- VDD voltage;
- VDD\_AUX voltage;
- Power Up time;
- Power Down time;
- Configuration Data FRB file;
- Communication frequency;
- PMBus address;
- Password;
- New password.

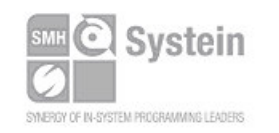

Systein Italia Srl VAT (P.I./C.F.): IT01697470936 Via Giovanni Agnelli, 1 33089 Villotta di Chions (PN) Italy www.smh-tech.com

Phone +39 0434.421111 Registered office / sede legale: Fax +39 0434.639021 info@smh-tech.com

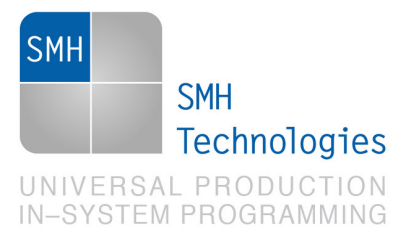

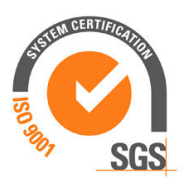

#### **TPSETPAR VDD**

Command syntax:

**TCSETPAR VDD <voltage mV>** 

Parameters:

**voltage mV**: Target device supply voltage, expressed in millivolts.

#### Description:

This command is used to properly generate the voltage level of the SCLK and SDATA signals. Additionally, the specified voltage is routed to the VPROG0 line of the FlashRunner's "ISP" connector, which can be used as a supply voltage for the target board.

### **TPSETPAR VDD\_AUX**

Command syntax:

**TCSETPAR VDD\_AUX <voltage mV>** 

Parameters:

**voltage mV**: Auxiliary supply voltage, expressed in millivolts, in the range 3000- 14500mV.

#### Description:

This command is used to generate an optional, auxiliary voltage level for user purposes. The specified voltage is routed to the VPROG1 line of the FlashRunner "ISP" connector.

A value of 0 drives the VPROG1 line to GND. If the **TCSETPAR VDD\_AUX** is not sent, the VPROG1 line is driven to HiZ.

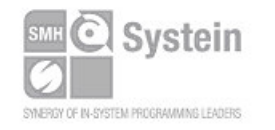

Systein Italia Srl VAT (P.I./C.F.): IT01697470936 Via Giovanni Agnelli, 1 33089 Villotta di Chions (PN) Italy www.smh-tech.com

Phone +39 0434.421111 Registered office / sede legale: Fax +39 0434.639021 info@smh-tech.com

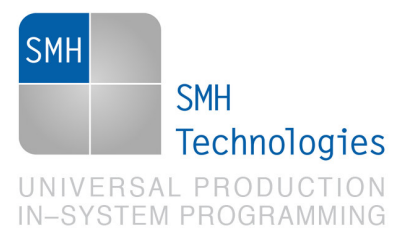

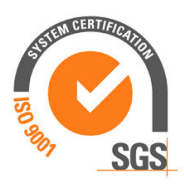

#### **TPSETPAR PWUP**

Command syntax:

**TCSETPAR PWUP <time ms>** 

Parameters:

**time ms**: Power rising time, expressed in milliseconds.

#### Description:

This command is necessary because, to enter the programming mode, FlashRunner must properly drive the  $\mathsf{V}_{_{\sf DD}}$  line during the power-on reset.

The V<sub>DD</sub> rising time (PWUP) is expressed in milliseconds and depends on the features of your target board. Make sure to choose a value large enough to ensure that the V<sub>DD</sub> signal reaches the high logic level within the specified time. Note that, if the  $\mathsf{V}_{_{\sf DD}}$  line has a high load, a longer time is required for the V<sub>DD</sub> signal to reach the high logic level. If PWUP is not long enough, FlashRunner could not be able to enter the programming mode.

### **TPSETPAR PWDOWN**

Command syntax: **TCSETPAR PWDOWN <time ms>**  Parameters:

**time ms**: Power falling time, expressed in milliseconds.

Description:

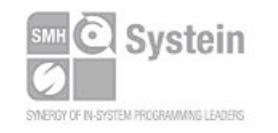

**Systein Italia Srl** VAT (P.I./C.F.): IT01697470936 Via Giovanni Agnelli, 1 33089 Villotta di Chions (PN) Italy www.smh-tech.com

Phone +39 0434.421111 Registered office / sede legale: Fax +39 0434.639021 info@smh-tech.com

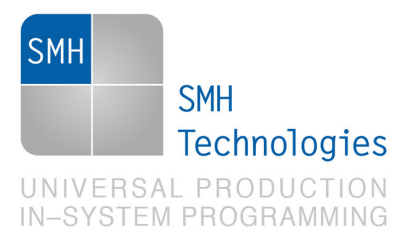

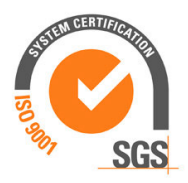

The  $\rm V_{\rm \scriptscriptstyle DD}$  falling time (PWDOWN) is expressed in milliseconds and depends on the features of your target board. Make sure to choose a value large enough to ensure that the V<sub>DD</sub> signal reaches the low logic level within the specified time. Note that, if the  $\rm V_{\rm DD}$  line has a high load, a longer time is required for the  $\rm V_{\rm DD}$  signal to reach the low logic level.

#### **TCSETPAR SCLK**

Command syntax:

**TCSETPAR SCLK <frequency Hz>** 

Parameters:

**frequency Hz**: communication frequency, expressed in Hertz.

Description:

This command is used to set up the serial clock communication frequency.

### **TCSETPAR PMB\_ADDR**

Command syntax:

**TCSETPAR PMB\_ADDR <address>** 

Parameters:

**address**: device address in PMBus.

Description:

This command is used to specify ADP104xx address in Power Management Bus ("PMBus").

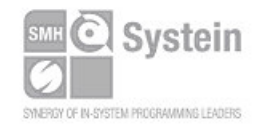

**Systein Italia Srl** VAT (P.I./C.F.): IT01697470936 Via Giovanni Agnelli, 1 33089 Villotta di Chions (PN) Italy www.smh-tech.com

Phone +39 0434.421111 Registered office / sede legale: Fax +39 0434.639021 info@smh-tech.com

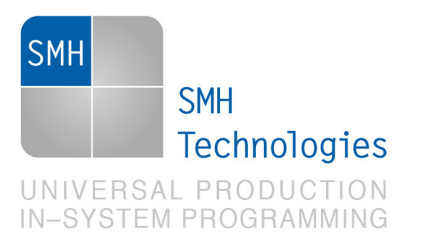

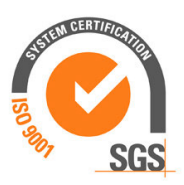

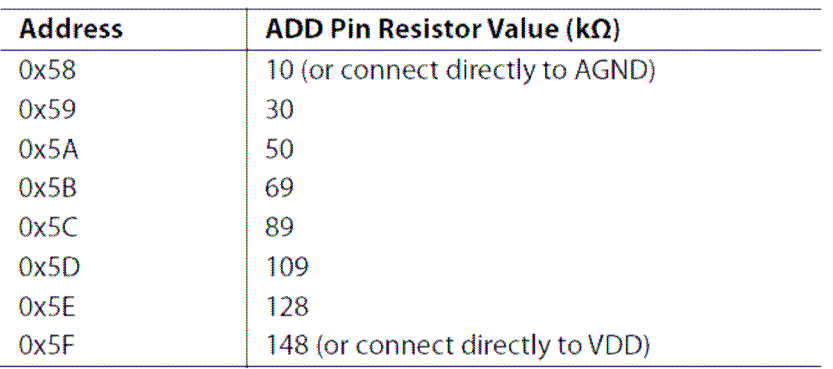

The PMBus address is set by connecting an external resistor from the ADD pin to ground.

### **TCSETPAR EE\_PSW**

Command syntax:

**TCSETPAR EE\_PSW <password>** 

Parameters:

**password**: EEPROM password.

Description:

The command sets EEPROM password.

### **TCSETPAR CHANGE\_EE\_PSW**

Command syntax:

**TCSETPAR CHANGE\_EE\_PSW <password>** 

Parameters:

**password**: new EEPROM password.

Description:

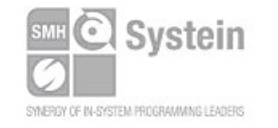

Systein Italia Srl VAT (P.I./C.F.): IT01697470936 Via Giovanni Agnelli, 1 33089 Villotta di Chions (PN) Italy www.smh-tech.com

Fax +39 0434.639021 info@smh-tech.com

Phone +39 0434.421111 Registered office / sede legale:<br>Fax +39 0434.639021 V.lo del Forno, 9<br>info@emb toob com Share capital / capitale soc.iale  $\in$  10.000

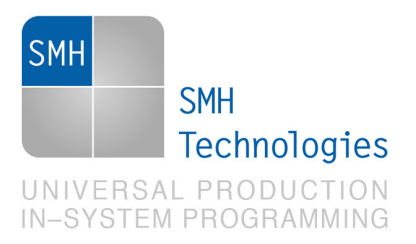

.

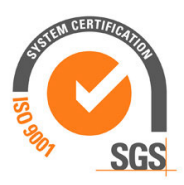

It changes old EEPROM password with the new one.

## **4. Specific TPCMD Programming Commands**

#### **Overview**

**TPCMD** commands perform a programming operation (i.e. mass erase, program, verify, etc.) These commands must be sent within a **TPSTART** / **TPEND** command block.

Analog Devices ADP1048W-specific target programming commands are the following:

- **TPCMD MASSERASE**;
- **TPCMD ERASE**;
- **TPCMD BLANKCHECK**;
- **TPCMD PROGRAM**;
- **TPCMD VERIFY**;
- **TPCMD READ**;
- **TPCMD UNLOCK**;
- **TPCMD LOCK**;
- **TPCMD CHANGE PWD**;
- **TPCMD EEPROM\_CRC\_CHECKSUM;**
- **TPCMD RESTORE;**
- **TPCMD SAVE\_REGISTER**.

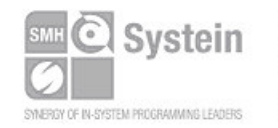

Systein Italia Srl VAT (P.I./C.F.): IT01697470936 Via Giovanni Agnelli, 1 33089 Villotta di Chions (PN) Italy www.smh-tech.com

Phone +39 0434.421111 Registered office / sede legale: Fax +39 0434.639021 info@smh-tech.com

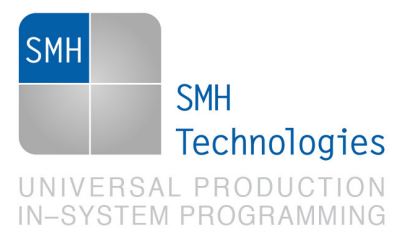

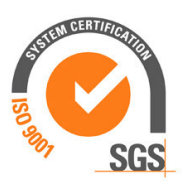

### **TPCMD MASSERASE**

Command syntax:

**TPCMD MASSERASE E** 

Command options:

**E:** EEPROM (**E**) memory.

Description:

It erases any EEPROM page from Page 2 to Page 15 of the main block.

The EEPROM is partitioned into two major blocks: the INFO block and the main block. The INFO block contains 128 8-bit bytes, and the main block contains 8K 8-bit bytes. The main block is further partitioned into 16 pages, each page containing 512 bytes.

### **TPCMD ERASE**

Command syntax:

**TPCMD ERASE E < tgt start addr > <len>** 

Command options:

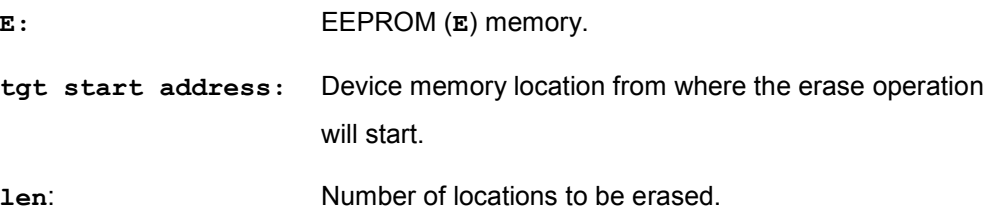

Description:

It erases EEPROM pages corresponding to the specified **len** size, starting from the page corresponding to address specified by **tgt start address**.

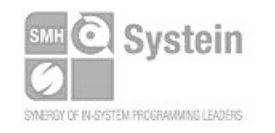

Systein Italia Srl VAT (P.I./C.F.): IT01697470936 Via Giovanni Agnelli, 1 33089 Villotta di Chions (PN) Italy www.smh-tech.com

Phone +39 0434.421111 Registered office / sede legale: Fax +39 0434.639021 info@smh-tech.com

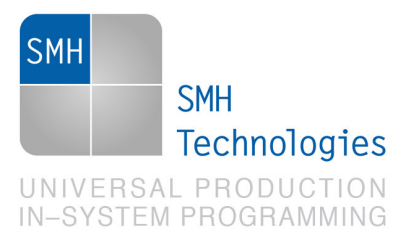

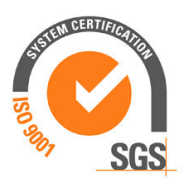

### **TPCMD BLANKCHECK**

Command syntax:

**TPCMD BLANKCHECK E <tgt start addr> <len>** 

Command parameters and options:

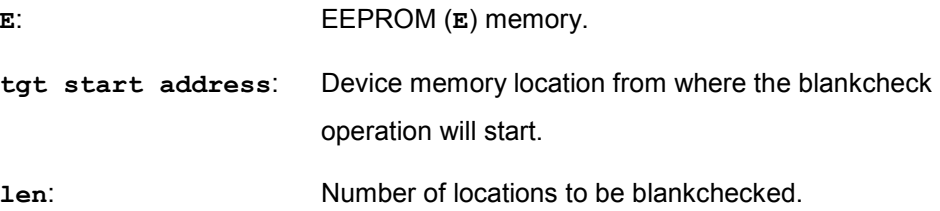

Description:

It blankchecks EEPROM memory. Blankchecks **len** locations starting from the address specified by **tgt start address**.

### **TPCMD PROGRAM**

Command syntax:

**TPCMD PROGRAM E <src offset> <tgt start addr> <len>**

TPCMD PROGRAM REG <reg addr> <value> B|W

Command parameters and options:

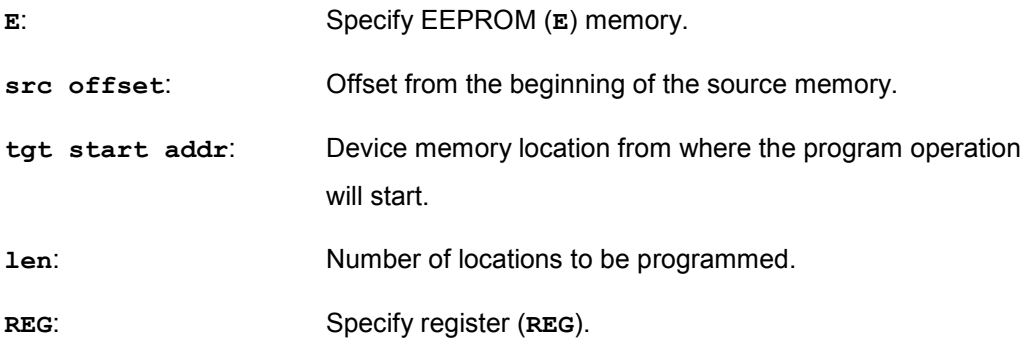

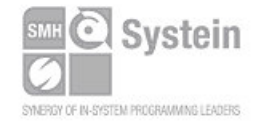

Systein Italia Srl VAT (P.I./C.F.): IT01697470936 Via Giovanni Agnelli, 1 33089 Villotta di Chions (PN) Italy www.smh-tech.com

info@smh-tech.com

Phone +39 0434.421111 Registered office / sede legale:<br>Fax +39 0434.639021 V.lo del Forno, 9<br>i=f=@seph tech sesse Zip / Cap 33170 Pordenone (PN) Italy Share capital / capitale soc.iale  $\in$  10.000

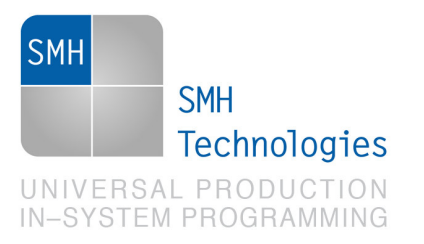

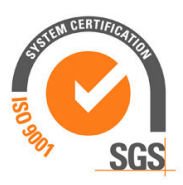

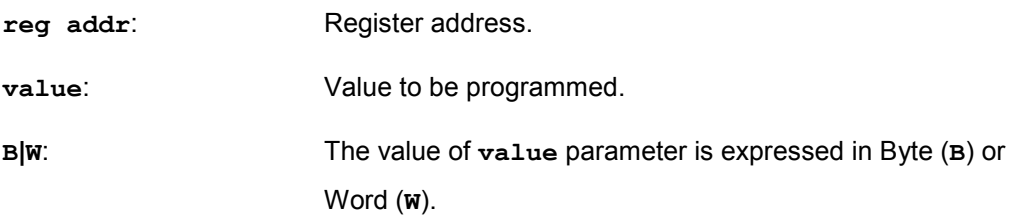

#### Description:

It programs **len** locations of EEPROM memory starting from the **tgt start addr**  address or it programs **value** in the **reg addr** register.

It programs register **reg addr** with the value specified by **value**; **value** can be expressed as a byte (**B**) or as a 16-bits word (**W**).

#### **TPCMD VERIFY READ OUT**

Command syntax:

**TPCMD VERIFY E R <src offset> <tgt start addr> <len>** 

Command parameters and options:

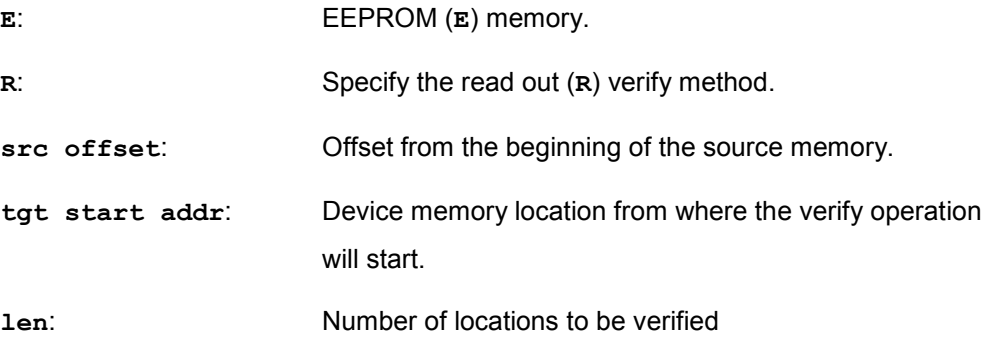

Description:

It verifies through read out method **len** locations of EEPROM memory starting from **tgt start addr** address.

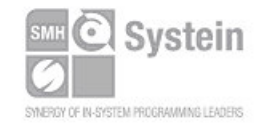

Systein Italia Srl VAT (P.I./C.F.): IT01697470936 Via Giovanni Agnelli, 1 33089 Villotta di Chions (PN) Italy www.smh-tech.com

Phone +39 0434.421111 Registered office / sede legale: Fax +39 0434.639021 info@smh-tech.com

Villo del Forno, 9<br>Vilo del Forno, 9<br>Zip / Cap 33170 Pordenone (PN) Italy Share capital / capitale soc.iale  $\epsilon$  10.000

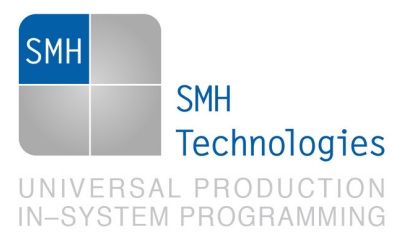

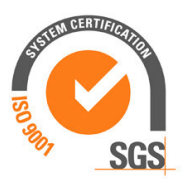

### **TPCMD VERIFY CHECKSUM**

Command syntax:

**TPCMD VERIFY E S** 

Command parameters and options:

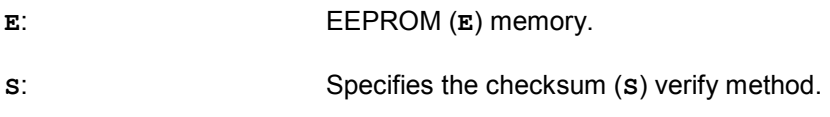

Description:

It verifies through checksum method ADP104xx device EEPROM content.

#### **TPCMD READ**

Command syntax:

**TPCMD READ E|REG <tgt start addr> <len>** 

**TPCMD READ INFO** 

Command parameters and options:

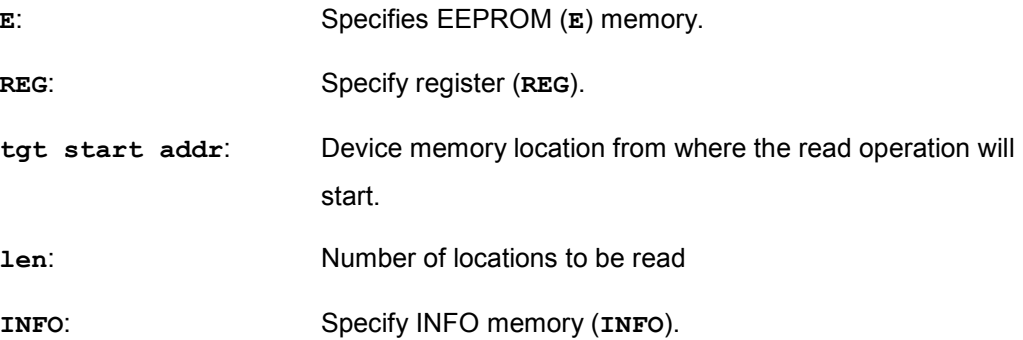

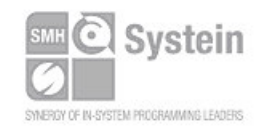

Systein Italia Srl VAT (P.I./C.F.): IT01697470936 Via Giovanni Agnelli, 1 33089 Villotta di Chions (PN) Italy www.smh-tech.com

Phone +39 0434.421111 Registered office / sede legale:<br>Fax +39 0434.639021 V.lo del Forno, 9<br>info@smh-tech.com Share capital / capitale soc.iale € 10.000

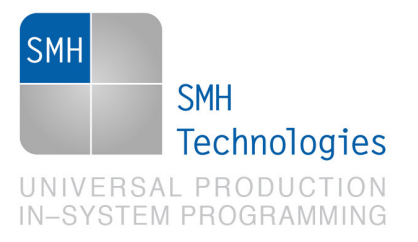

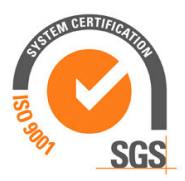

#### Description:

It reads **len** locations of EEPROM (**E**) memory starting from **tgt start addr**  address.

It reads **len** locations of registers (**REG**) area starting from **tgt start addr**  address. **len** can assume the value 1 or 2.

It reads the entire INFO (**INFO**) memory.

#### **TPCMD UNLOCK**

Command syntax:

**TPCMD UNLOCK E** 

Command parameters:

**E**: Specifies EEPROM (**E**) memory.

Description:

It unlocks the EEPROM memory performing two consecutive writes with the correct password (default 0x0).

#### **TPCMD LOCK**

Command syntax:

**TPCMD LOCK E** 

Command parameters:

**E**: Specifies EEPROM (**E**) memory.

Description:

It locks the EEPROM memory writing an incorrect password.

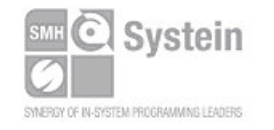

Systein Italia Srl VAT (P.I./C.F.): IT01697470936 Via Giovanni Agnelli, 1 33089 Villotta di Chions (PN) Italy www.smh-tech.com

Fax +39 0434.639021 info@smh-tech.com

Phone +39 0434.421111 Registered office / sede legale: V.lo del Forno, 9 Zip / Cap 33170 Pordenone (PN) Italy Share capital / capitale soc.iale € 10.000

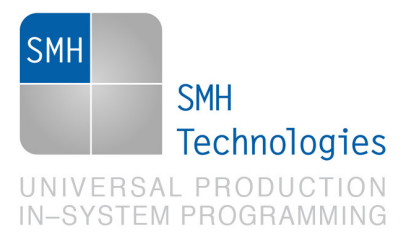

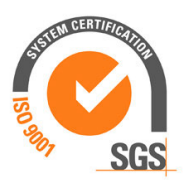

### **TPCMD CHANGE\_PSW**

Command syntax:

**TPCMD CHANGE\_PSW E** 

Command parameters:

**E**: Specifies EEPROM (**E**) memory.

Description:

It changes the old password with a new one by writing the old password and the new.

### **TPCMD EEPROM\_CRC\_CHECKSUM E**

Command syntax:

**TPCMD EEPROM\_CRC\_CHECKSUM E** 

Command parameters:

**E**: Specifies EEPROM (**E**) memory.

Description:

It implements a CRC checksum to check that the values downloaded from EEPROM and the internal registers are consistent.

### **TPCMD RESTORE USER|DEFAULT**

Command syntax:

**TPCMD RESTORE USER|DEFAULT** 

Command parameters:

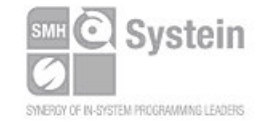

Systein Italia Srl VAT (P.I./C.F.): IT01697470936 Fax +39 0434.639021 Via Giovanni Agnelli, 1 33089 Villotta di Chions (PN) Italy www.smh-tech.com

Phone +39 0434.421111 Registered office / sede legale: info@smh-tech.com

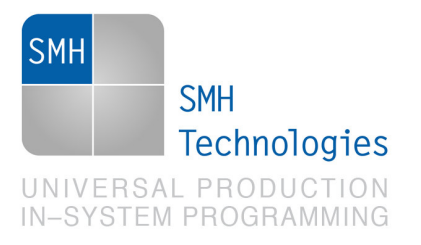

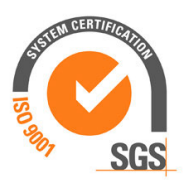

**USER|DEFAULT**: Specifies user or default settings.

Description:

It forces user or factory default settings from EEPROM main block to be downloaded into the internal registers.

#### **TPCMD SAVE\_REGISTER**

Command syntax:

**TPCMD SAVE\_REGISTER** 

Command parameters:

None**.**

Description:

It saves user settings in EEPROM main block.

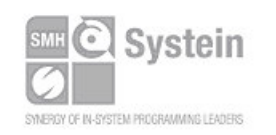

Systein Italia Srl VAT (P.I./C.F.): IT01697470936 Via Giovanni Agnelli, 1 33089 Villotta di Chions (PN) Italy www.smh-tech.com

info@smh-tech.com

Phone +39 0434.421111 Registered office / sede legale:<br>Fax +39 0434.639021 V.lo del Forno, 9<br>info@smb-tech.com Zip / Cap 33170 Pordenone (PN) Italy Share capital / capitale soc.iale  $\in$  10.000

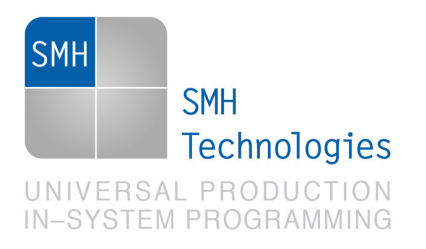

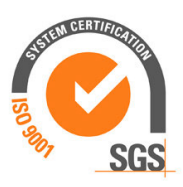

## **5. Typical Programming Flow**

The following flow chart illustrates typical steps to help you write your own script file.

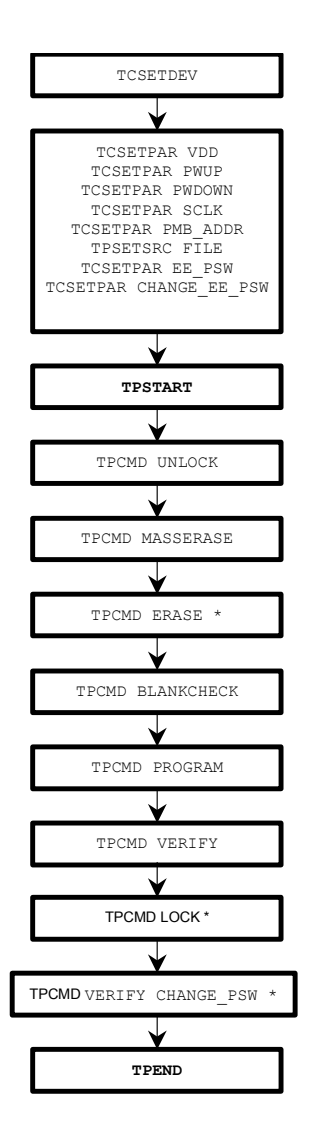

\* Optional commands.

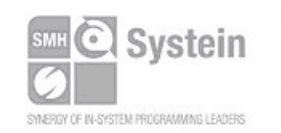

**Systein Italia Srl** VAT (P.I./C.F.): IT01697470936 Via Giovanni Agnelli, 1 33089 Villotta di Chions (PN) Italy

Phone +39 0434.421111 Fax +39 0434.639021 info@smh-tech.com www.smh-tech.com

Registered office / sede legale: Villo del Forno, 9<br>Vilo del Forno, 9<br>Zip / Cap 33170 Pordenone (PN) Italy Share capital / capitale soc.iale € 10.000

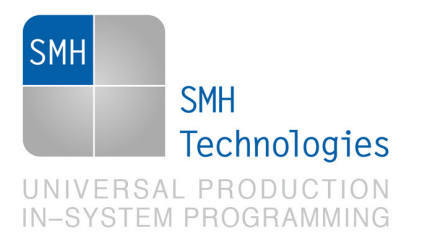

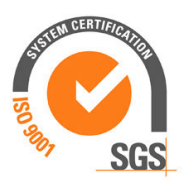

## **6. Script Example**

The example below shows a typical programming flow for an Analog Device ADP104xx ADP1048W device.

```
; 
; FLASHRUNNER SCRIPT EXAMPLE FOR ANALOG DEVICES ADP1048W 
; 
; Use this example as a starting point for your specific programming needs 
; 
; 
; --------------------- 
; HARDWARE CONNECTIONS 
; --------------------- 
; DIO1 (SCLK) 
; DIO2 (SDATA) 
; 
; Turns off logging 
#LOG_OFF 
; Halt on errors 
#HALT_ON FAIL 
; Sets device 
TCSETDEV ANALOGDEVICES ADP1048W ANDEV_A 
;---------- 
; SETTINGS 
;---------- 
; Target voltage, mV (change as needed) 
TCSETPAR VDD 3600 
; VDD Rise-Time, ms (change as needed) 
TCSETPAR PWUP 100 
; VDD Fall-Time, ms (change as needed) 
TCSETPAR PWDOWN 100 
; I2C/PMBus clock frequency, Hz (change as needed) 
; For this device the maximum clock frequency is 400000 Hz 
TCSETPAR SCLK 400000 
; PMBus Address Settings
```
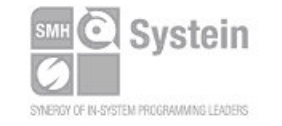

**Systein Italia Srl** VAT (P.I./C.F.): IT01697470936 Via Giovanni Agnelli, 1 33089 Villotta di Chions (PN) Italy www.smh-tech.com

Phone +39 0434.421111 Registered office / sede legale: Fax +39 0434.639021 info@smh-tech.com

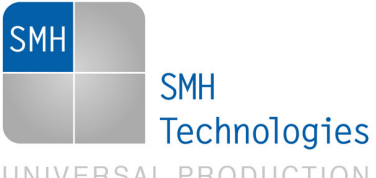

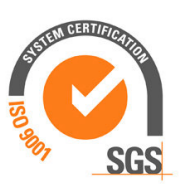

UNIVERSAL PRODUCTION **IN-SYSTEM PROGRAMMING** 

**TCSETPAR PMB\_ADDR \$58** 

**; Image file to be programmed (must be placed in the \BINARIES directory) TPSETSRC FILE FLASH.FRB ; Sets actual password TCSETPAR EE\_PSW \$00 ; Sets NEW password (change as needed) ;TCSETPAR CHANGE\_EE\_PSW \$00 ;--------------------------- ; START PROGRAMMING SESSION ;--------------------------- TPSTART ; Unlocks EEPROM Memory (E) TPCMD UNLOCK E ; Mass erases complete EEPROM Memory (E) TPCMD MASSERASE E ; Erases EEPROM page (E) (change address and lenght as needed) ;TPCMD ERASE E \$400 \$200 ; Blank checks EEPROM (E) memory (change address and lenght as needed) TPCMD BLANKCHECK E \$400 \$1C00 ; Programs EEPROM (E) memory (change addresses and lenght as needed) TPCMD PROGRAM E \$400 \$400 \$1C00 ; Verifies EEPROM (E) memory (change source, target address and length as needed) ; Read-Out method (R) available TPCMD VERIFY E R \$400 \$400 \$1C00 ; Locks EEPROM Memory (E) ;TPCMD LOCK E ; Change EEPROM Memory (E) password ;TPCMD CHANGE\_PSW E ; Ends programming block TPEND** 

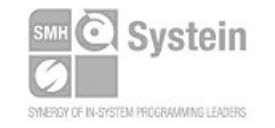

Systein Italia Srl VAT (P.I./C.F.): IT01697470936 Via Giovanni Agnelli, 1 33089 Villotta di Chions (PN) Italy

Fax +39 0434.639021 info@smh-tech.com www.smh-tech.com

Phone +39 0434.421111 Registered office / sede legale: Villo del Forno, 9<br>Vilo del Forno, 9<br>Zip / Cap 33170 Pordenone (PN) Italy Share capital / capitale soc.iale € 10.000

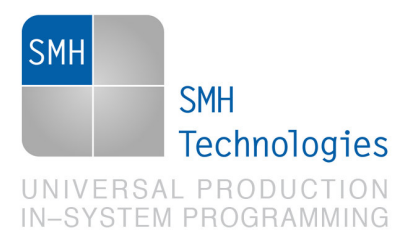

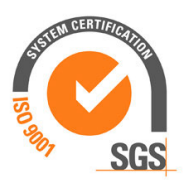

The FlashRunner's system software setup will install script examples specific for each device of the ADP104xx family on your PC.

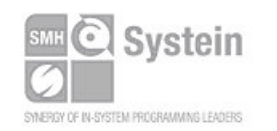

Systein Italia Srl VAT (P.I./C.F.): IT01697470936 Via Giovanni Agnelli, 1 33089 Villotta di Chions (PN) Italy www.smh-tech.com

Phone +39 0434.421111 Fax +39 0434.639021 info@smh-tech.com

Registered office / sede legale:<br>V.lo del Forno, 9<br>Zip / Cap 33170 Pordenone (PN) Italy<br>Share capital / capitale soc.iale € 10.000

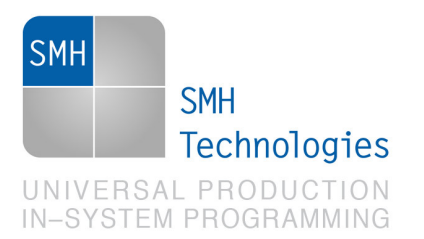

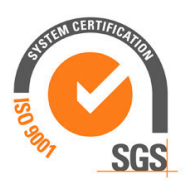

## **7. Analog Devices ADP1048W Specific Error**

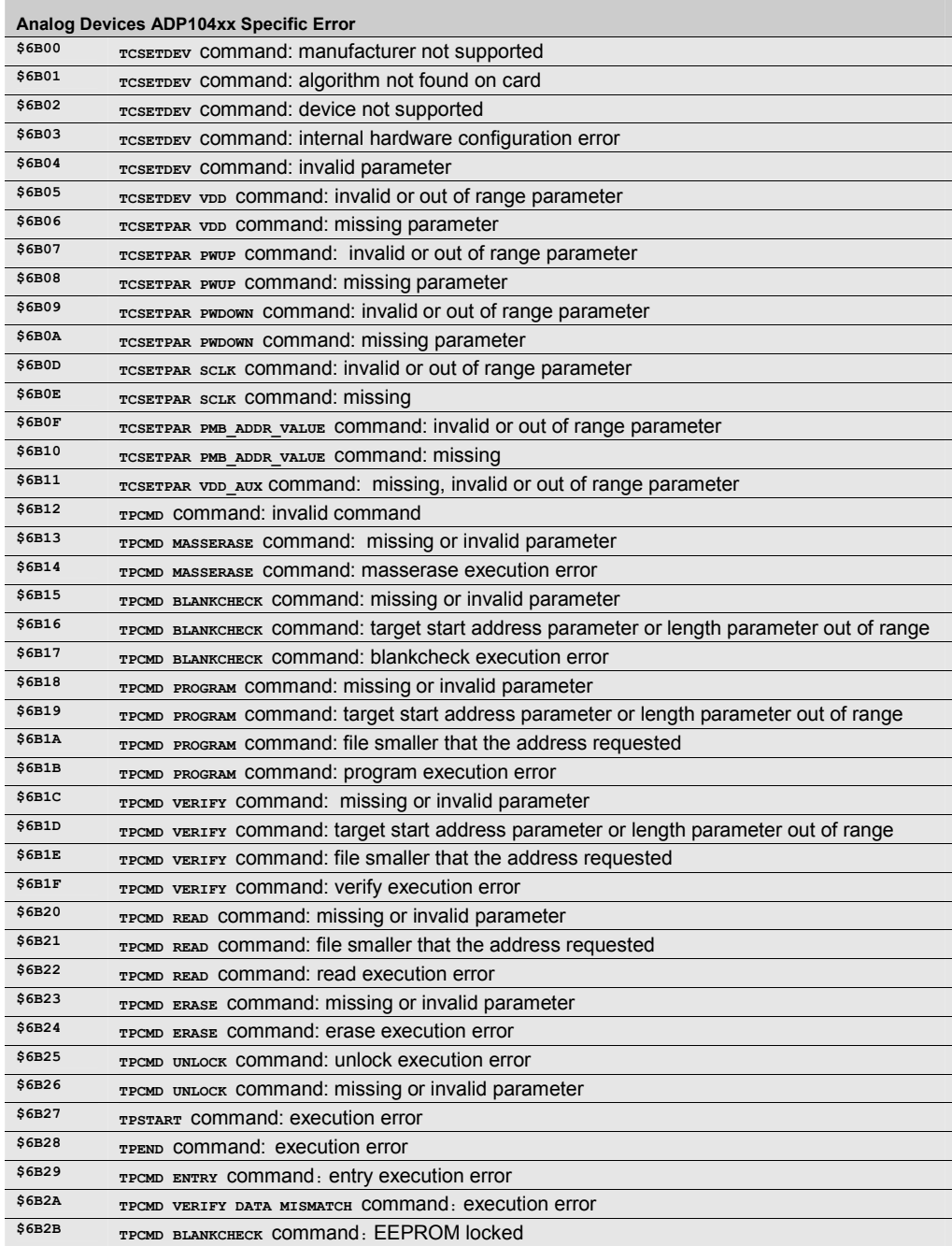

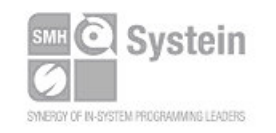

Systein Italia Srl VAT (P.I./C.F.): IT01697470936 Via Giovanni Agnelli, 1 33089 Villotta di Chions (PN) Italy

www.smh-tech.com

Phone +39 0434.421111 Registered office / sede legale:<br>Fax +39 0434.639021 V.lo del Forno, 9<br>info@smh-tech.com Share capital / capitale soc.iale € 10.000

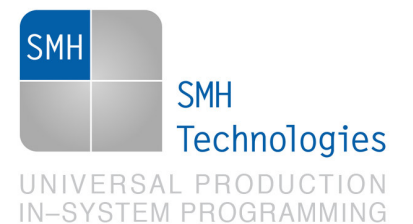

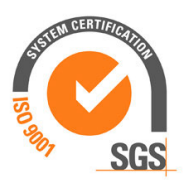

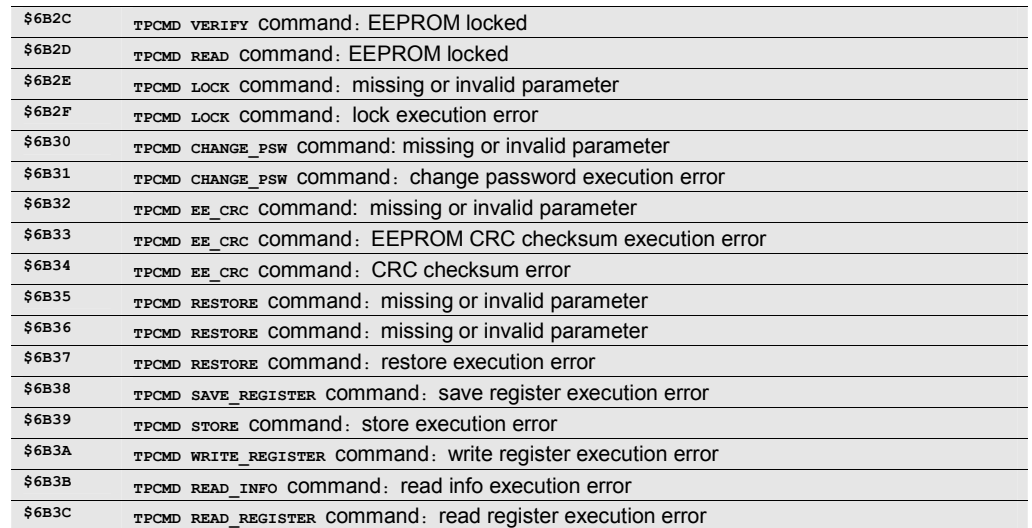

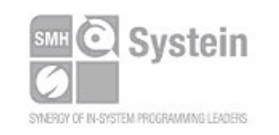

Systein Italia Srl VAT (P.I./C.F.): IT01697470936 Via Giovanni Agnelli, 1 33089 Villotta di Chions (PN) Italy Phone +39 0434.421111 Fax +39 0434.639021 info@smh-tech.com www.smh-tech.com

Registered office / sede legale:<br>V.lo del Forno, 9<br>Zip / Cap 33170 Pordenone (PN) Italy<br>Share capital / capitale soc.iale € 10.000

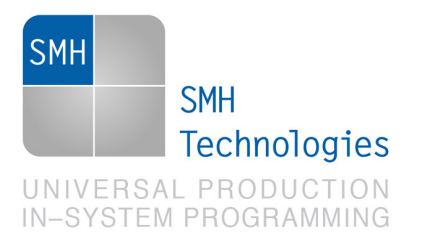

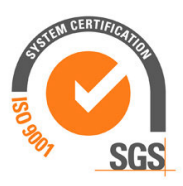

## **8. Programming Times**

The following table shows programming times for selected Analog Devices ADP104xx devices.

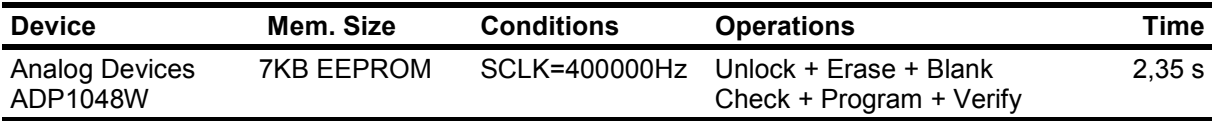

Programming times depend on Programming Algorithm version, target board connections, communication mode, target microcontroller mask, and other conditions. Programming times for your actual system may therefore be different than the ones listed here. SMH Technologies reserves the right to modify Programming Algorithms at any time.

## **9. References**

FlashRunner User's Manual

Microcontroller specific datasheets

PMBus™ Power System Management Protocol Specification

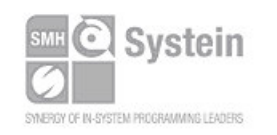

**Systein Italia Srl** VAT (P.I./C.F.): IT01697470936 Via Giovanni Agnelli, 1 33089 Villotta di Chions (PN) Italy www.smh-tech.com

Phone +39 0434.421111 Fax +39 0434.639021 info@smh-tech.com

Registered office / sede legale: V.lo del Forno, 9 Zip / Cap 33170 Pordenone (PN) Italy Share capital / capitale soc.iale € 10.000